# PROBATION

#### FEATURES

- Client Viewer one-page access to all data on a client, 1
- Import/export data from & to the Clerk, 2
- Automatic document generation, 2
- NEW !!! Send texts --court & probation event reminders, 2
- Tasks auto logged in Client Notes, 2
- NEW !!! UCCI Assessment integration, 2
   NOW !!! See PC JIMS Probation events in your calendars, 2
- Transfer cases in/out from other PC JIMS Probation courts, 2 Digital documents, export to ICOTS standards, 3
- NOTE !!! Monitor juvenile Law Enforcement contacts, 3
- Identify & print violations, 3
- Integration with data across 75+ courts through <u>UDICI</u>, 4
- Reports for AOIC stats, Annual Plan prep, & more, 4
- COMING Problem Solving Courts & AOIC API reporting, 4

#### View & edit all client case information in the Probation Hub.

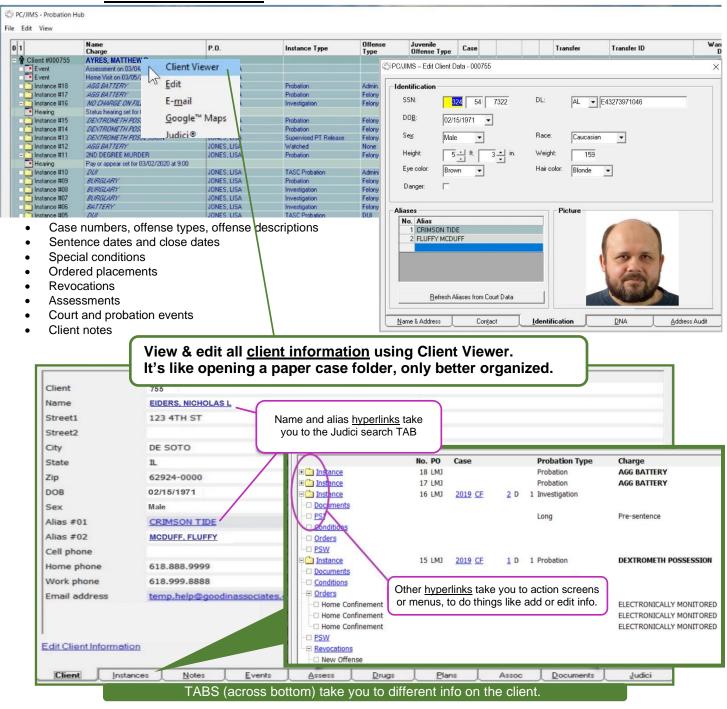

## PC JIMS PROBATION

#### Access Clerk data

- Client fines & fees (probation & non-probation cases) •
- Client criminal history info for PSIs
- Court schedules •
- Domestic violence case filing reports

#### Import Clerk data (eliminate error-prone double entry)

- Client case information: case number, charge, disposition, and jail and PSW sentence date and length Fine and fee data Court hearing data
- Name, address, DOB,...

#### Export data to the Clerk

- Address changes
- Drug testing fees

#### Customizable data entry tables - Set up custom tables for your unique needs

•

- Adult pre-screen
- Adult programs •
- Alias tracking •
- DNA transmittal data •
- DUI programs

- Drug tests
- Education •
- Employment •
- Home Confinement, adult & juvenile •
  - Juvenile programs & placements •

- Annual restitution statistics
- New offense info for existing clients
- View/Print case minutes (court docket sheet)
- Incorporate client court dates into officer schedules

- Electronic monitoring fees
- Juvenile Detention & DOC admissions
- Probation officer table
- Public Service placements •
- Special conditions •
- Supervised Pre-trial Release
- Event Calendar Schedule events for clients, P.O.s, staff (integrated w/ Circuit Clerk court hearings) Generate documents automatically – Don't retype. Save time and avoid errors with PC JIMS PROBATION

Document Generator. Import Court and Probation data, including data for hearings & balances. Develop and maintain standardized forms/letters/reports for uniform communications.

- Appointment Letters
- Intra State Forms •
- Agency Letters
- **Discharge Orders**

**NEW!!!** Send TEXT reminders - Send appointment/event notification via text message and email, individually or in batch. An entry gets auto-logged in Client Notes to record each time a reminder notification is sent.

Auto Logging - When specific tasks are completed, they are auto-logged into the client notes

Drug tests

•

Assessments

- Events (appointments) •
- Revocations
- Completion of orders and PSW •
- Address changes

## **NEW!!!** Integration with UCCI ARA/JRA Assessments

- Push PC JIMS Probation client info to UCCI/RA -no retyping.
- Automatically import UCCI scores into PC JIMS Probation --use with Monthly Statistical Reports and for setting timers for periodic client reassessment.

## **NOW!!!** Integration with **your mobile calendars**

See your PC JIMS Probation events/appointments in your Outlook, Google desktop and mobile calendars.

## Transfer cases to/from other PC JIMS counties

- Select Export to send a client file by e-mail or other method.
- Select Import to receive a client or instance on your end.

## Integration with **Google Maps**

• Get direct access to a Google Map of client address.

## **NEW!!!** Integration with PC JIMS Prosecutor<sup>\*</sup>

- Document queue now available
- **Electronically send Violation Reports**

Quickly map a route to their location.

•

•

Electronically send/receive Juvenile Police Contacts

**Reporting Instruction Forms** 

Closing of instances

SMS messages sent to clients

Generated merge documents

#### **Digital case documents**

- Use with PC JIMS IMAGING\* for instant access to Probation & Court documents.
- Secure storage for documents with **Probation-only access**.
- Export documents to ICOTS standards for Interstate & Intrastate Compact compliance.

#### Identify and print violations

- Report Violations for In-County or Transfer-in cases.
- Select begin and end release dates for active cases.
- Check Flag PTR data to identify New Offenses filed on the Circuit Clerk's system and Technical Violations ordered but not yet completed.

|                                                                                             |                                                       | PC/JIMS - Prot                      |                                                        |                                 |                |                                                                                      |                     |               |                               |                                               |  |
|---------------------------------------------------------------------------------------------|-------------------------------------------------------|-------------------------------------|--------------------------------------------------------|---------------------------------|----------------|--------------------------------------------------------------------------------------|---------------------|---------------|-------------------------------|-----------------------------------------------|--|
| New Offer                                                                                   |                                                       | <u>File Edit View</u>               |                                                        |                                 |                |                                                                                      |                     |               |                               |                                               |  |
| - post sent                                                                                 | encing of current                                     | 0 1                                 | Name                                                   |                                 | DOB            | SSN                                                                                  | Driver License      | Phone         | E-Mail                        | P.O.                                          |  |
| Probation cases supervised                                                                  |                                                       | - 🛉 Client #004981                  | Charge<br>AHRENDT, RENATA L                            |                                 | 10/07/1953     |                                                                                      |                     | (618)457-6741 |                               |                                               |  |
| by a specified PO                                                                           |                                                       | Instance #01                        | BAD CHECK/FIRST OFFENSE                                | Edit                            |                |                                                                                      |                     |               |                               | BARBARA HUPP                                  |  |
| by a specified FO                                                                           |                                                       | - 🛉 Client #002945                  | CHISM, JEFFERY DARNELL<br>SX AB/AC <5YR OLDER/VIC 13-1 | <u>E</u> dit<br>E- <u>m</u> ail | • 6            | 355-97-8999                                                                          | 12589898798         | (618)457-6809 | 3 <u>mitzie@qoodinassocia</u> | BARBARA HUPF                                  |  |
|                                                                                             |                                                       | Instance #04                        | POSS AMT CON SUB EXCEPT(A)                             |                                 | Maps           |                                                                                      |                     |               |                               | BARBARA HUPP                                  |  |
| <b>Technical</b>                                                                            | Violations                                            | Instance #03                        | AGG UNLAWFUL USE OF WEAP                               | Judici®                         |                | 000.00.0000                                                                          | ) C452 559 830440   | (010)000 0055 | ,                             | BARBARA HUPP                                  |  |
|                                                                                             | PSWs, treatments                                      | - 🐕 Client #002323                  | FELON POSS/USE WEAPON/FIF                              | Imagin                          | 9              | 000-00-0000                                                                          | 0 0492 999 630440   | (618)303-2257 |                               | BARBARA HUPP                                  |  |
|                                                                                             | es from the Circuit                                   |                                     | DURAN, JULIAN R                                        | <u>P</u> rint                   | •              | <u>R</u> oadSheet                                                                    | 0295                | (618)694-6045 | 5                             |                                               |  |
|                                                                                             |                                                       |                                     | BURGLARY<br>HILGEDIECK, DAVID B                        | Consoli                         | date           | Notes                                                                                | 5-1211              | (618)684-3393 | 3                             | BARBARA HUPP                                  |  |
| •                                                                                           | tem) ordered but                                      | instance #01                        | CHILD PORN/POSS FILM/PHOT(                             | Delete                          |                | PSI Assist Da                                                                        | ata                 |               |                               | BARBARA HUPP                                  |  |
| not yet con                                                                                 | npleted                                               | - 🛉 Client #002757                  | HOWARD, CARLTON TYREE                                  | Court I                         | nguiry 🕨       | ICC Forms<br>Violations                                                              |                     | (618)549-0419 | 9                             | BARBARA HUPP                                  |  |
| -                                                                                           |                                                       | - 🛉 Client #003365                  | KNAPP, ESSEX STARR                                     |                                 | 11/20/19       |                                                                                      |                     | (618)426-3875 | 5                             |                                               |  |
| New Offer                                                                                   | nses Filed &                                          | Instance #01                        | SX &B/AC 25YB OLDEB MIC 13-17                          |                                 |                | Envelope 3                                                                           |                     |               |                               | RARRARA HI IPP                                |  |
|                                                                                             | Violations                                            |                                     |                                                        |                                 |                |                                                                                      |                     |               |                               |                                               |  |
| rechnical                                                                                   | violations                                            | PO:                                 | BARBARA HUPPERT                                        |                                 |                | 👻 Begi                                                                               | release: 05/        | 01/2009       | - C Without c                 | urrent event                                  |  |
|                                                                                             |                                                       |                                     | 1                                                      |                                 | D              |                                                                                      |                     |               |                               |                                               |  |
|                                                                                             |                                                       | Instance type:                      | Actives only Need                                      | assess                          | <u>D</u> ays s |                                                                                      | 180 -               | 31/2009       | O With ever                   | 1                                             |  |
|                                                                                             |                                                       |                                     |                                                        |                                 |                | 4                                                                                    | ciedse.  0//        | 3172009       | <ul> <li>Regardles</li> </ul> | 15                                            |  |
|                                                                                             |                                                       | Offense type:                       |                                                        |                                 | -              | ·                                                                                    | 🔽 Flag PTF          | R data        |                               |                                               |  |
|                                                                                             |                                                       | Client Number                       | Name                                                   |                                 | Case N         | lumber                                                                               | Driver Licen        | se            | SN                            |                                               |  |
|                                                                                             |                                                       |                                     |                                                        |                                 |                |                                                                                      | ~                   | ······        | 2                             |                                               |  |
| Print PTR                                                                                   |                                                       |                                     |                                                        |                                 | ×              |                                                                                      | Print               |               |                               |                                               |  |
| □ 3 Bret 1 1 4 1 □ 1 9 0, 00, 100 % · · · A · · 1/1 6 Back 5 Forward                        |                                                       |                                     |                                                        |                                 |                |                                                                                      | Egit                |               |                               |                                               |  |
|                                                                                             |                                                       | 1 * * * 3 * * * 1 * * * 4 * *       | • 1 • • • 5 • • • 1 • • • 8 • • • 1 • •                | 7                               | -              |                                                                                      |                     |               |                               |                                               |  |
|                                                                                             |                                                       |                                     |                                                        |                                 | •              | Riah                                                                                 | t-click an ex       | istina inst   | tance and s                   | select                                        |  |
| -                                                                                           |                                                       |                                     |                                                        |                                 |                |                                                                                      | /Violations t       |               |                               |                                               |  |
|                                                                                             |                                                       |                                     |                                                        |                                 |                |                                                                                      | ation data f        |               |                               |                                               |  |
|                                                                                             |                                                       |                                     |                                                        |                                 |                |                                                                                      |                     |               |                               | CIEIK                                         |  |
| 1                                                                                           |                                                       | County Probation                    |                                                        |                                 |                | and                                                                                  | Probation sy        | /stems.       |                               |                                               |  |
| -                                                                                           | NAME: RUBBLE, BARNEY                                  |                                     |                                                        |                                 |                |                                                                                      |                     |               |                               |                                               |  |
| -                                                                                           | STREET 226 SOUTH RIVER RO                             |                                     |                                                        |                                 | •              | Impo                                                                                 | rted data is        | fully edita   | able. Add                     |                                               |  |
|                                                                                             | RALEIGH                                               | IL 62977-0000                       |                                                        |                                 |                |                                                                                      | ments and           |               |                               | of New                                        |  |
| -                                                                                           | DOB: 11/17/1940                                       |                                     |                                                        |                                 |                |                                                                                      |                     |               |                               | <u>, , , , , , , , , , , , , , , , , , , </u> |  |
|                                                                                             | HEIGHT: 0-00                                          | WEIGHT: 0                           |                                                        |                                 |                |                                                                                      | <u>nse, Technic</u> |               | <u>0115</u> anu               |                                               |  |
| 2                                                                                           |                                                       | EYE: Unknown<br>RACE: Caucasian     |                                                        |                                 |                | Reco                                                                                 | mmendatio           | <u>ns</u> .   |                               |                                               |  |
| 1                                                                                           |                                                       |                                     |                                                        |                                 |                |                                                                                      |                     |               |                               |                                               |  |
| JUDGE: BRASIER                                                                              |                                                       |                                     |                                                        |                                 |                | <ul> <li>Output to Print, Preview, PDF, or as text to</li> </ul>                     |                     |               |                               |                                               |  |
| 3                                                                                           | P.O.: MC BRIDE, MITZIE<br>CASE NO: 2016-CF-000015-D - |                                     |                                                        |                                 |                | Microsoft Word® to edit/save.                                                        |                     |               |                               |                                               |  |
|                                                                                             | CHARGE: AGG FLEEING/BODILY                            |                                     |                                                        |                                 |                |                                                                                      |                     |               |                               |                                               |  |
| ÷                                                                                           | SENTENCED: 8/10/2016<br>SENTENCE: Probation           | /                                   |                                                        |                                 |                |                                                                                      |                     |               |                               |                                               |  |
| 1                                                                                           | PROJECTED                                             |                                     |                                                        |                                 |                |                                                                                      |                     |               |                               |                                               |  |
| 4                                                                                           | RELEASE: 8/10/2019                                    |                                     |                                                        |                                 |                | otol                                                                                 |                     |               |                               |                                               |  |
| 1                                                                                           | CIRCUMSTANCE OF NEW OFFENSE:                          |                                     |                                                        |                                 |                | Note!                                                                                |                     |               |                               |                                               |  |
| •                                                                                           |                                                       | -001 filed on Aug 11, 2016 with the |                                                        |                                 | J              | Juvenile Law Enforcement Contact instance     Monitor juveniles outside the spectrum |                     |               |                               |                                               |  |
| 5                                                                                           | following charge(s):<br>001-001 BURN HARMFUL MATERIA  |                                     |                                                        |                                 |                |                                                                                      |                     |               |                               |                                               |  |
|                                                                                             |                                                       | -001 filed on Oct 11, 2019 with the |                                                        |                                 |                | of court activity                                                                    |                     |               |                               |                                               |  |
|                                                                                             | following charge(s):<br>001-001 UNLAWFUL DELIVERY HA  |                                     |                                                        |                                 |                | Monitor police contacts and detention                                                |                     |               |                               |                                               |  |
|                                                                                             |                                                       | AZ WASTE                            |                                                        |                                 |                |                                                                                      |                     |               |                               |                                               |  |
| 0                                                                                           | TECHNICAL VIOLATION                                   |                                     |                                                        |                                 |                | calls                                                                                |                     |               |                               |                                               |  |
| -                                                                                           | \$4,288.00                                            | and on ouse number 2016             | 27 200010-D -001 01                                    |                                 |                | • K                                                                                  | eep info out        | t of AOIC     | statistical I                 | reports                                       |  |
| -<br>-<br>-<br>-<br>-<br>-<br>-<br>-<br>-<br>-<br>-<br>-<br>-<br>-<br>-<br>-<br>-<br>-<br>- |                                                       |                                     |                                                        |                                 |                |                                                                                      |                     |               |                               |                                               |  |
| 7                                                                                           | RECOMMENDATIONS:                                      |                                     |                                                        |                                 |                |                                                                                      |                     |               |                               |                                               |  |
|                                                                                             | File a Petition to Revoke for                         | new offenses before th              | he current probation                                   |                                 |                |                                                                                      |                     |               |                               |                                               |  |

# PC JIMS PROBATION

# Integration with <u>JUDIC</u> \*

Search case information across all participating courts.

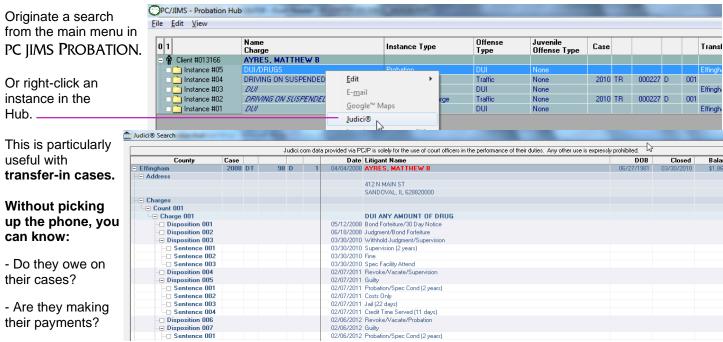

- When are their scheduled hearings?

- Active warrants are flagged with name in red.

 Select/Copy <u>JUDICIUE</u> case information and Drag/Drop to a Microsoft Word® document for PSI writing or to print for attachment to PSI.

#### Reports

Dozens of information-packed reports!

**Annual Plan preparation** is made easy using our **specialized reports**. No more manually counting/reviewing paper files. Our reports integrate Court & Probation data. Generate standardized AOIC reports such as:

Statistical data for AOIC reports

PSI reports due for the month

- Probation & Court Services Fund/Restitution
- Assessment Outcome Measures Including DUI's
- Recidivism Based on New Court Cases Filed for Existing Clients

#### **Management Reports**

- Caseload reports
- Juvenile termination
- Monthly statistical reports

#### **Officer Reports**

.

- Client road sheet information
- Client list by officer

Discharges for the month

Client list by client

- Assessment report
- Cases added for the month Sex offer

•

- Sex offender reports
- Link to Google maps for directions to a client's residence
- Search by name, client ID number, officer, charges, conditions and note text
- NEW!!! Monitor client contact by Assessment Risk Level for 2019 casework standards

## WATCH FOR

- Automated stats reports for Problem Solving Courts
- Automated stats reporting via AOIC API in 2021
- Automated stats reporting for Pretrial Services

- Financial reports
- Drug tests
- Annual plan report
- Transferred clients
- Color photo ID sheet